## **ФЕДЕРАЛЬНОЕ АГЕНТСТВО ПО РЫБОЛОВСТВУ**

## **«Владивостокский морской рыбопромышленный колледж» федерального государственного бюджетного образовательного учреждения высшего образования**

**«Дальневосточный государственный технический рыбохозяйственный университет»**

## **(«ВМРК» ФГБОУ ВО «ДАЛЬРЫБВТУЗ»)**

## УТВЕРЖДАЮ

Заместитель начальника колледжа по УВР

\_\_\_\_\_\_\_\_\_\_ Г.Л. Рубанова «01» сентября 2021 г.

### **РАБОЧАЯ ПРОГРАММА** учебной дисциплины

## **ОП.10 ИНФОРМАЦИОННЫЕ ТЕХНОЛОГИИ В ПРОФЕССИОНАЛЬНОЙ ДЕЯТЕЛЬНОСТИ**

для специальности 26.02.06 Эксплуатация судового электрооборудования и средств автоматики

> Владивосток 2021

ОДОБРЕНА Цикловой комиссией естественнонаучных и математических дисциплин Председатель:  $\Box$  Сухомлинова А.А. (подпись) Протокол №1 от 01.09.2021 г.

Составлена в соответствии с Федеральным Государственным образовательным стандартом по специальности 26.02.06 Эксплуатация судового электрооборудования и средств автоматики, утвержденным Минобрнауки, приказ № 444 от 7 мая 2014 г.

Автор: преподаватель «ВМРК» ФГБОУ ВО «Дальрыбвтуз» Фомина Ж.В. \_\_\_\_\_\_\_\_\_\_\_

*подпись*

Рецензент: преподаватель «ВМРК» ФГБОУ ВО «Дальрыбвтуз» Эм А.С. \_\_\_\_\_\_\_\_\_\_\_

*подпись*

## СОДЕРЖАНИЕ

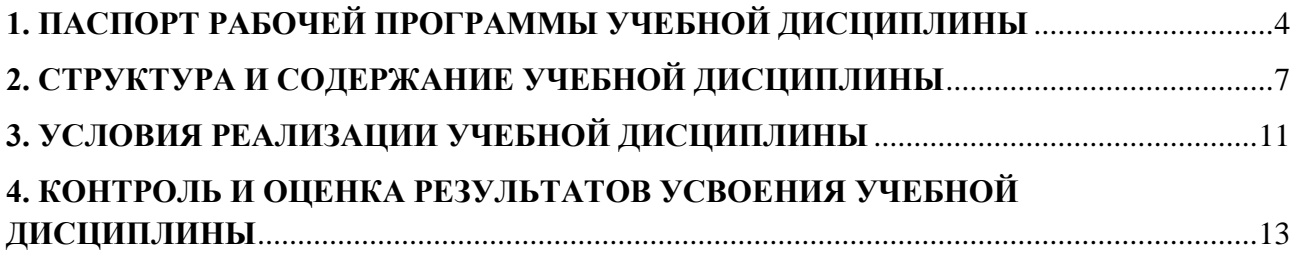

## <span id="page-3-0"></span>**1. ПАСПОРТ РАБОЧЕЙ ПРОГРАММЫ УЧЕБНОЙ ДИСЦИПЛИНЫ**

#### **1.1. Область применения рабочей программы**

Рабочая программа учебной дисциплины «Информационные технологии в профессиональной деятельности» является частью основной профессиональной образовательной программы в соответствии с ФГОС СПО по специальности 26.02.06 Эксплуатация судового электрооборудования и средств автоматики.

## **1.2. Место дисциплины в структуре основной профессиональной образовательной программы:**

Учебная дисциплина «Информационные технологии в профессиональной деятельности» входит в профессиональный цикл специальности СПО.

## **1.3. Цели и задачи дисциплины – требования к результатам освоения дисциплины:**

В результате изучения обязательной части цикла обучающийся должен:

#### **уметь:**

 использовать технологии сбора, размещения, хранения, накопления, преобразования и передачи данных в профессионально ориентированных информационных системах;

 использовать в профессиональной деятельности различные виды программного обеспечения, в т. ч. специального;

применять компьютерные и телекоммуникационные средства.

#### **знать:**

основные понятия автоматизированной обработки информации;

 общий состав и структуру персональных компьютеров и вычислительных систем;

 базовые системные программные продукты и пакеты прикладных программ в области профессиональной деятельности;

 состав, функции и возможности использования информационных и телекоммуникационных технологий в профессиональной деятельности;

4

 методы и средства сбора, обработки, хранения, передачи и накопления информации;

 основные методы и приемы обеспечения информационной безопасности.

Результатом освоения учебной дисциплины является овладение обучающимися общими (ОК) и профессиональными (ПК) компетенциями:

**Общие компетенции (ОК1-10),** включающие в себя способность:

ОК 1. Понимать сущность и социальную значимость своей будущей профессии, проявлять к ней устойчивый интерес.

ОК 2. Организовывать свою собственную деятельность, выбирать типовые методы и способы выполнения профессиональных задач, оценивать их эффективность и качество.

ОК 3. Принимать решения в стандартных и нестандартных ситуациях и нести за них ответственность.

ОК 4. Осуществлять поиск и использование информации, необходимой для эффективного выполнения профессиональных задач, профессионального и личностного развития;

ОК 5. Использовать информационно-коммуникационные технологии в профессиональной деятельности.

ОК 6. Работать в коллективе и в команде, эффективно общаться с коллегами, руководством, потребителями.

ОК 7. Брать на себя ответственность за работу членов команды (подчиненных), за результат выполнения заданий.

ОК 8. Самостоятельно определять задачи профессионального и личностного развития, заниматься самообразованием, осознанно планировать повышение квалификации.

ОК 9. Ориентироваться в условиях частной смены технологий в профессиональной деятельности.

ОК 10. Владеть письменной и устной коммуникацией на государственном и иностранном языке.

5

#### **Профессиональные компетенции (ПК 1.1-1.5, 3.1-3.7):**

ПК 1.1. Обеспечивать оптимальный режим работы электрооборудования и средств автоматики с учетом их функционального назначения, технических характеристик и правил эксплуатации.

ПК 1.2. Измерять и настраивать электрические цепи и электронные узлы.

ПК 1.3. Выполнять работы по регламентному обслуживанию электрооборудования и средств автоматики.

ПК 1.4. Выполнять диагностирование, техническое обслуживание и ремонт судового электрооборудования и средств автоматики.

ПК 1.5. Осуществлять эксплуатацию судовых технических средств в соответствии с установленными правилами и процедурами, обеспечивающими безопасность операций и отсутствие загрязнения окружающей среды.

ПК 3.1. Организовывать мероприятия по обеспечению транспортной безопасности.

ПК 3.2. Применять средства по борьбе за живучесть судна.

ПК 3.3. Организовывать и обеспечивать действия подчиненных членов экипажа судна при организации учебных пожарных тревог, предупреждения возникновения пожара и при тушении пожара.

ПК 3.4. Организовывать и обеспечивать действия подчиненных членов экипажа судна при авариях.

ПК 3.5. Оказывать первую медицинскую помощь пострадавшим.

ПК 3.6. Организовывать и обеспечивать действия подчиненных членов экипажа судна при оставлении судна, использовать спасательные шлюпки, спасательные плоты и иные спасательные средства.

ПК 3.7. Организовывать и обеспечивать действия подчиненных членов экипажа судна по предупреждению и предотвращению загрязнения водной среды.

6

## **1.4. Рекомендуемое количество часов на освоение примерной программы**

## **учебной дисциплины:**

максимальной учебной нагрузки обучающегося 58 часов, в том числе:

аудиторной учебной работы обучающегося (обязательных учебных занятий) 39 часов.

внеаудиторной (самостоятельной) учебной работы обучающегося 19 часов.

## **2. СТРУКТУРА И СОДЕРЖАНИЕ УЧЕБНОЙ ДИСЦИПЛИНЫ**

### <span id="page-6-0"></span>**2.1. Объем учебной дисциплины и виды учебной работы**

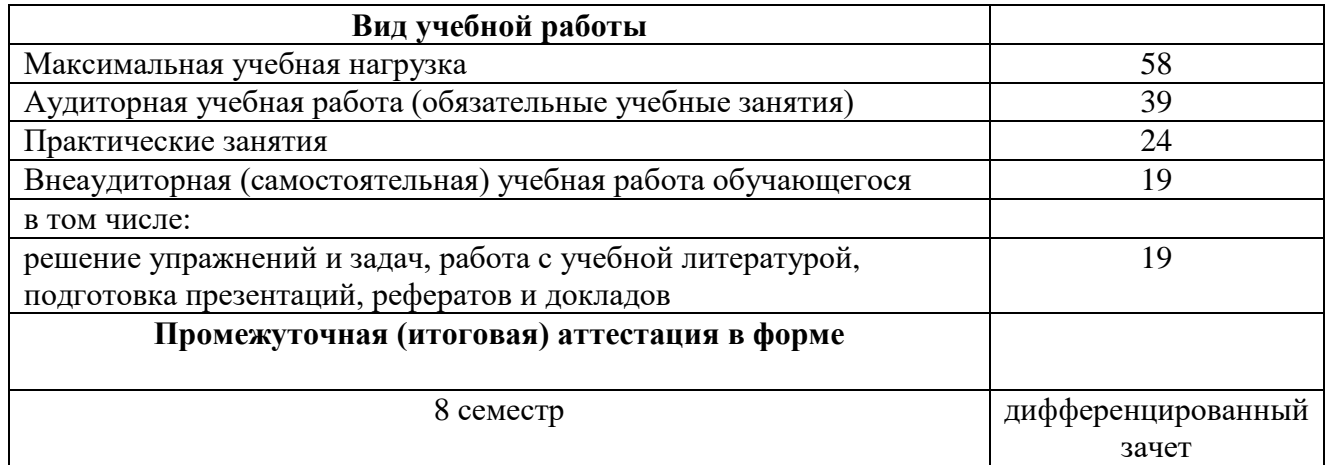

# **2.2 Тематический план и содержание учебной дисциплины**

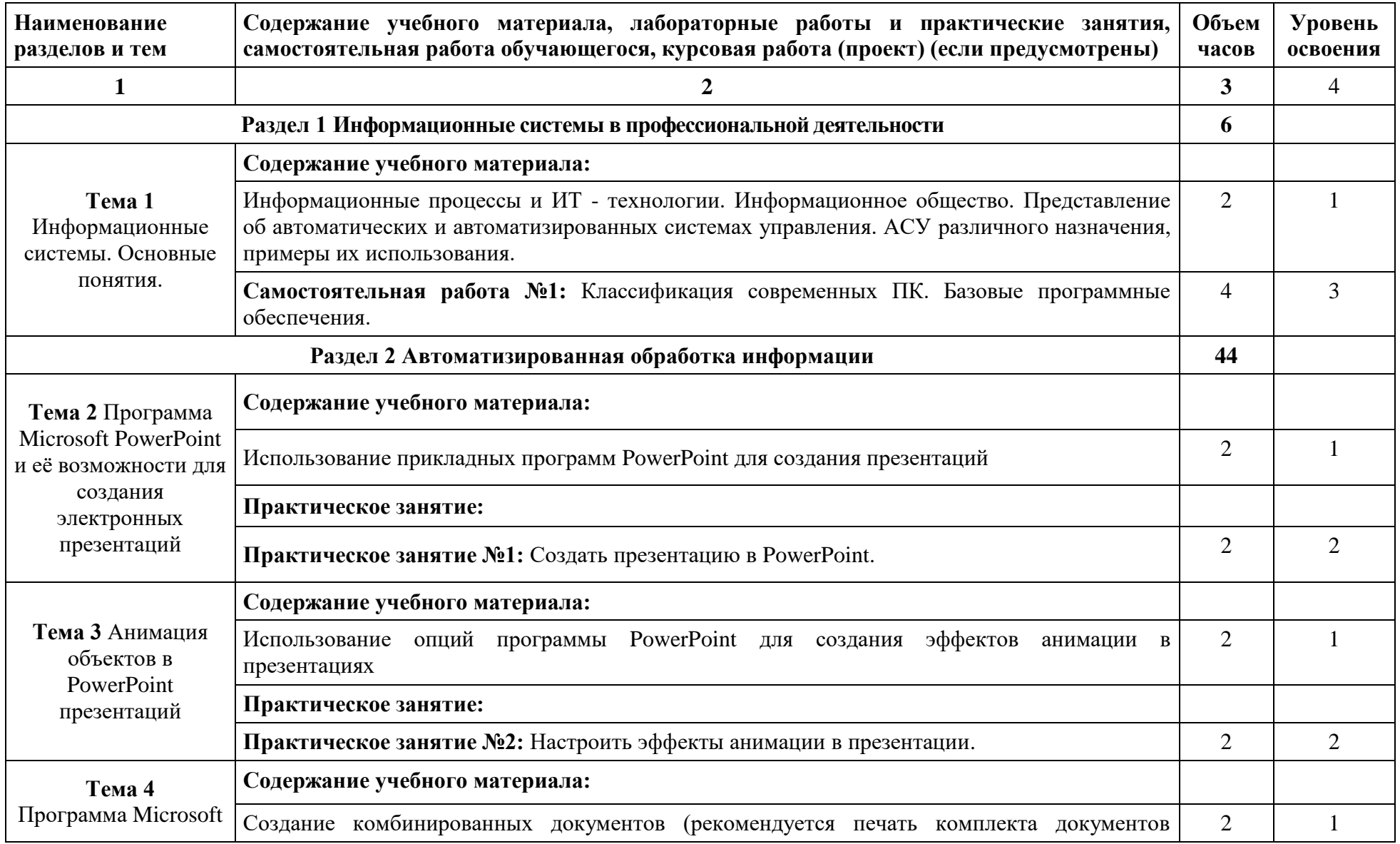

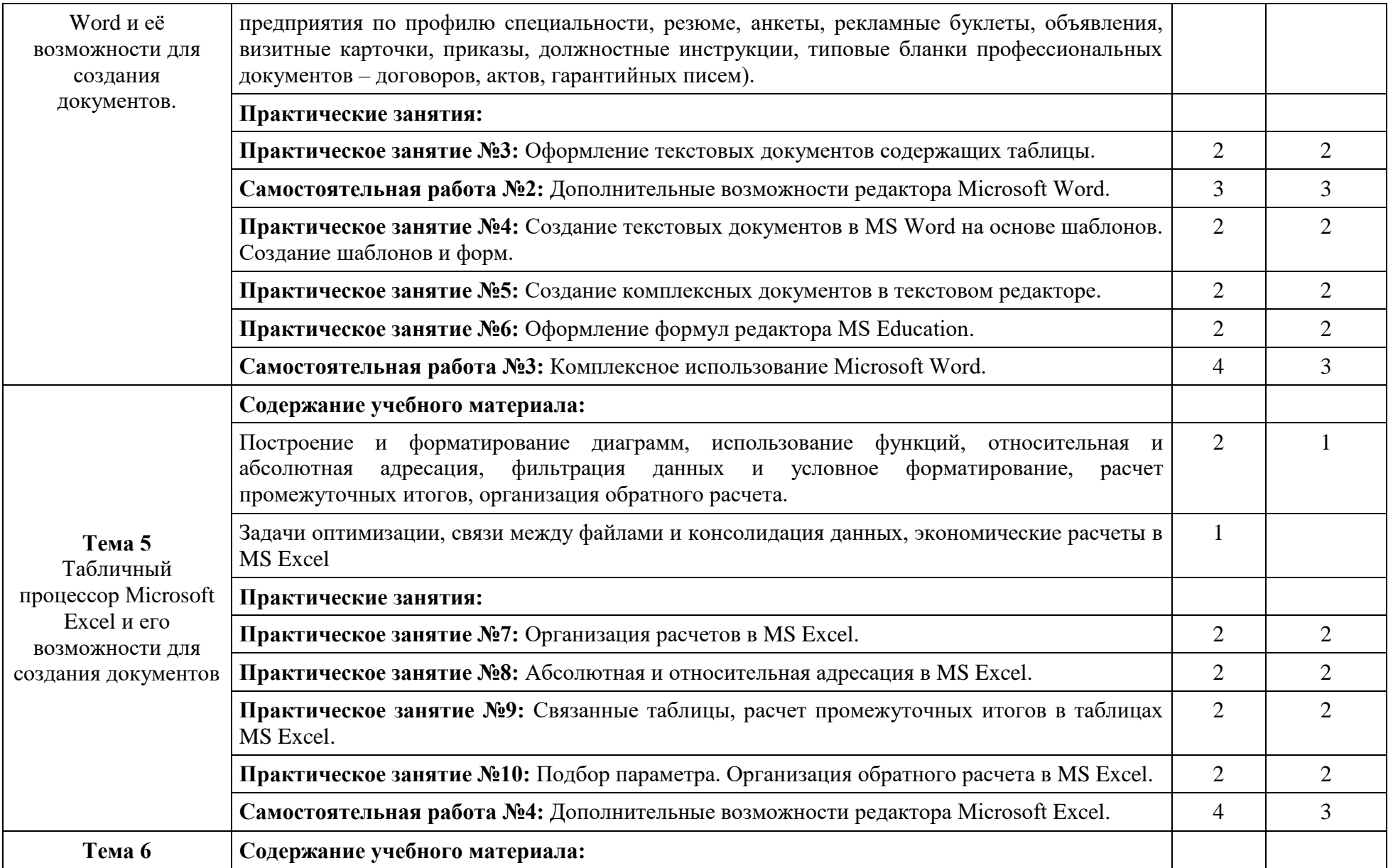

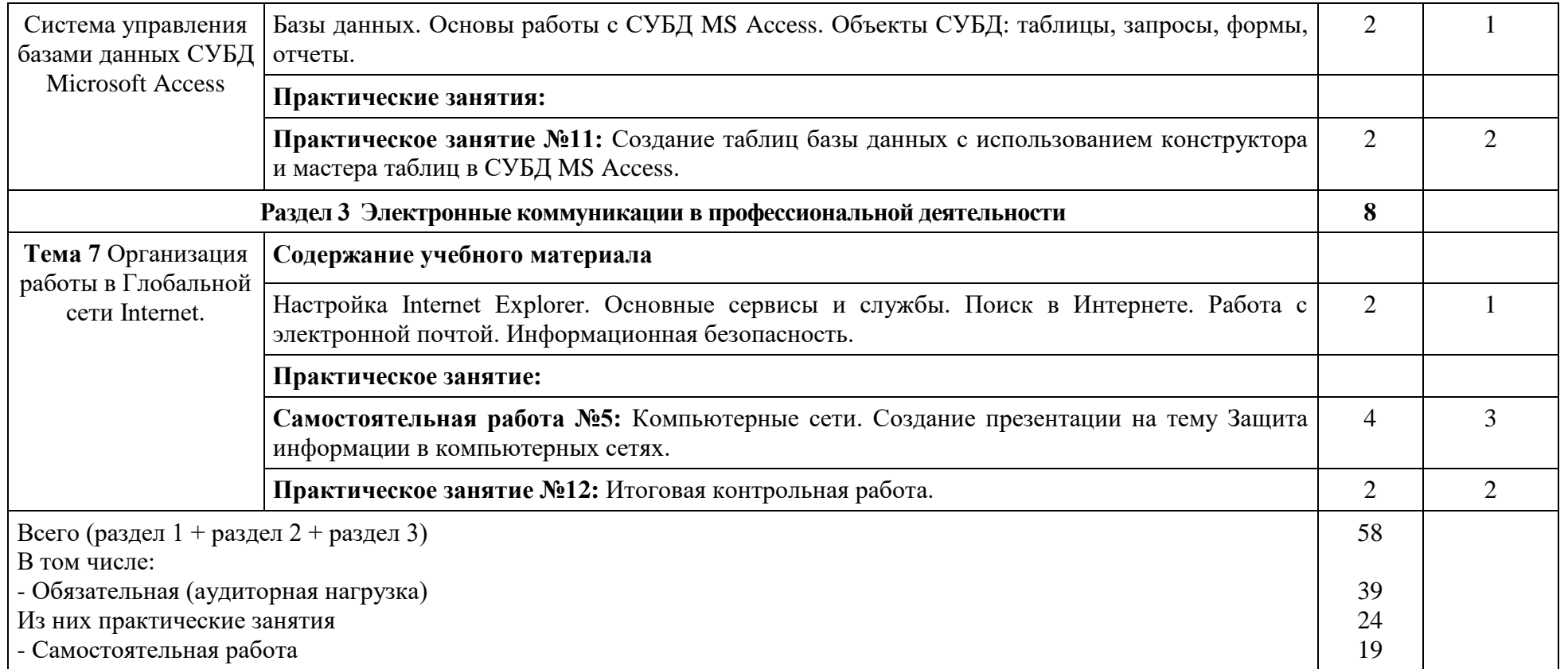

Для характеристики уровня освоения учебного материала используются следующие обозначения:

1 – ознакомительный (узнавание ранее изученных объектов, свойств)

2 – репродуктивный (выполнение деятельности по образцу, инструкции под руководством)

3 – продуктивный (планирование и самостоятельное выполнение деятельности, решение проблемных задач)

## **3. УСЛОВИЯ РЕАЛИЗАЦИИ УЧЕБНОЙ ДИСЦИПЛИНЫ**

## <span id="page-10-0"></span>**3.1. Требования к минимальному материально-техническому обеспечению**

Реализация учебной дисциплины требует наличия учебного кабинета «Информатики»

Оборудование учебного кабинета:

автоматизированные рабочие места обучающихся (6 столов, 18 стульев);

- автоматизированное рабочее место преподавателя;

- маркерная доска;

- компьютерные столы по числу рабочих мест обучающихся (12 столов);

Технические средства обучения:

- мультимедиапроектор;
- персональные компьютеры с лицензионным программным

обеспечением (12 компьютеров);

- колонки;
- принтер;
- локальная сеть;
- выход в Интернет.

## **3.2. Информационное обеспечение обучения**

**Перечень рекомендуемых учебных изданий, Интернет-ресурсов, дополнительной литературы**

Основная:

- 1. Михеева Е.В. Информационные технологии в профессиональной деятельности: Учебное пособие для СПО. М: Академия 2020-384с.
- 2. [Михеева](https://biblioclub.ru/index.php?page=author_red&id=94232) Е. В. Практикум по информационным технологиям в профессиональной деятельности: учебное пособие М.: [Академия](https://biblioclub.ru/index.php?page=publisher_red&pub_id=15289), 2021.
- 3. Михеева Е.В. Практикум по информатике: Учебное пособие для СПО. М.: Академия 2021.

Дополнительная:

- 4. Методические указания по проведению практических работ по учебной дисциплине ОП.10 Информационные технологии в профессиональной деятельности, 2021 г.
- 5. Методические рекомендации по выполнению самостоятельной работы обучающихся по учебной дисциплине ОП.10 Информационные технологии в профессиональной деятельности, 2021 г.
- 6. Методические указания и контрольные задания для студентов заочной формы обучения по учебной дисциплине ОП.10 Информационные технологии в профессиональной деятельности, 2021 г.
- 7. Фонд оценочных средств по учебной дисциплине ОП.10 Информационные технологии в профессиональной деятельности, 2021г.

Рекомендуемые интернет-ресурсы:

- 8. Электронная библиотечная система BOOK.ru. Форма доступа на сайте колледжа: https://vmfcvl.ru, Библиотека, Ресурсы, ЭБС.
- 9. Электронный ресурс «Федеральный центр информационнообразовательных ресурсов». Форма доступа: http://fcior.edu.ru.

# <span id="page-12-0"></span>**4. КОНТРОЛЬ И ОЦЕНКА РЕЗУЛЬТАТОВ УСВОЕНИЯ УЧЕБНОЙ ДИСЦИПЛИНЫ**

**Контроль и оценка** результатов освоения дисциплины осуществляется преподавателем в процессе проведения практических занятий, опросов, выполнение обучающимися индивидуальных заданий, проектов, исследований.

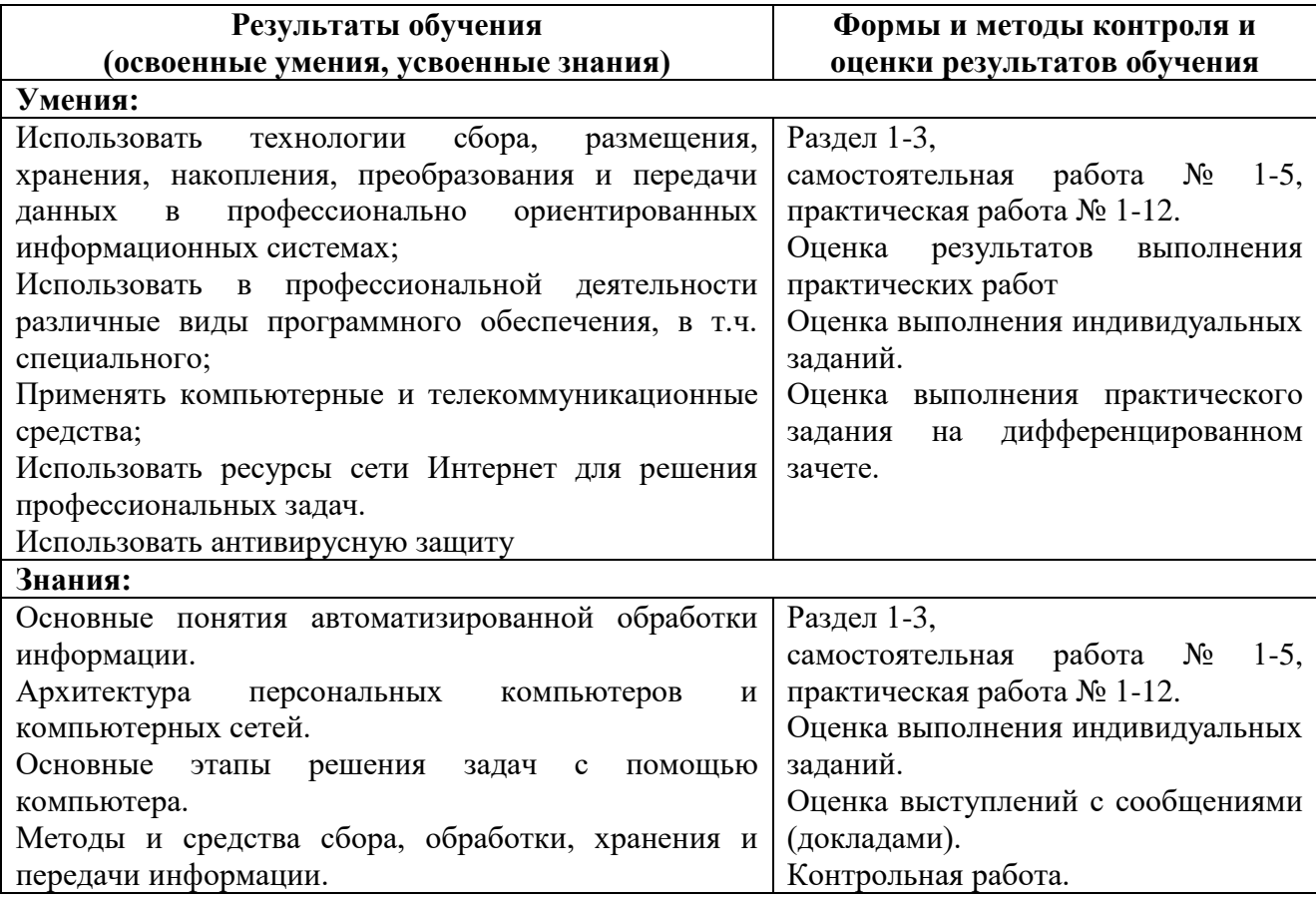

Оценка индивидуальных образовательных достижений по результатам

### текущего и итогового контроля производится в соответствии с универсальной

шкалой (см. таблицу)

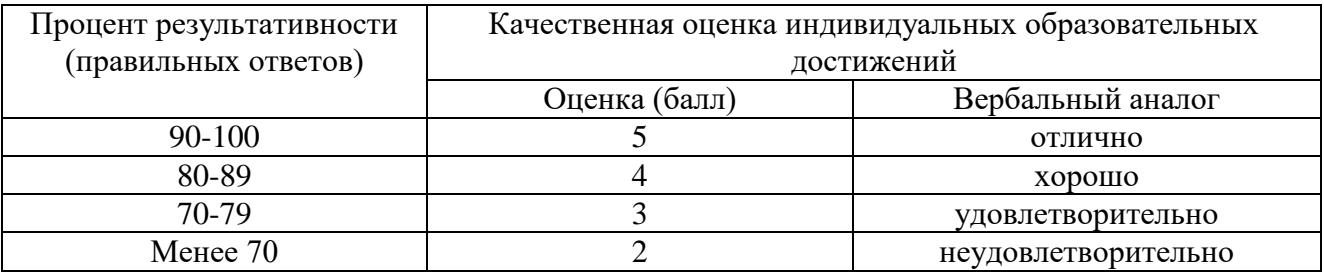